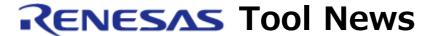

RENESAS TOOL NEWS on July 1, 2014: 140701/tn4

# Code Generator for RX Family Managed by CubeSuite+ Revised to V1.02.00

We have revised the code generator for the RX family, CubeSuite+ Code\_Generator for RX, from V1.01.00 to V1.02.00.

# 1. Products to Be Updated

CubeSuite+ Code Generator for RX V1.00.00 or V1.01.00

To check to see your version number, refer to the following URL: https://www.renesas.com/cs+ ver

As well as upgrading the CubeSuite+ Code\_Generator for RX to V1.02.00, obtain and apply the version upgrades listed below:

- CubeSuite+ Common program V2.02.01
- Device Information for the RX Family MCUs V1.02.00

The above products were released from July 1.

For how to update the products, see:

https://www.renesas.com/search/keyword-search.html#genre=document&q=140701tn2 https://www.renesas.com/search/keyword-search.html#genre=document&q=140701tn3 These pages will be opened on July 7.

## 2. Description of Revision

The following MCUs have been added to the support line:

- RX64M group of MCUs (RX family)

For details, refer to the following URL:

https://www.renesas.com/cubesuite+/CubeSuitePlus\_Code\_Generator\_for\_RX.html

## 3. Updating Your Product

Online updating is available free of charge. To update either your commercial edition or evaluation edition of CubeSuite+, use either of the following methods.

#### 3.1 For CubeSuite+ V2.00.00 or Later

To update your program, use either of the following methods:

(1) On the Start menu, select Programs and then Renesas Electronics CubeSuite+ to start the Update Manager.

This service will be available from July 1.

Note: If your CubeSuite+ has been launched with rapid startup enabled, exit the CubeSuite+ once, and then run the Update Manager.

If the CubeSuite+ is resident in the notification area of Windows (system tray) due to rapid startup, an error occurs and produces the following message:

M0120001

Installation is suspended because "CubeSuite+W.exe" is running.

It will be resumed next time you start the tool.

-----

(2) Download and install CubeSuite+ Code\_Generator for RX V1.02.00 from the following URL:

https://www.renesas.com/cs+\_download
The above program will be published on July 7.

#### 3.2 For CubeSuite+ V1.03.00 or Earlier

Please download and install the evaluation edition of CubeSuite+ V2.02.00 from the following URL:

https://www.renesas.com/cs+\_download

Then, update your program by using the method in 3.1 (1) or (2) above.

### [Disclaimer]

The past news contents have been based on information at the time of publication. Now changed or invalid information may be included. The URLs in the Tool News also may be subject to change or become invalid without prior notice.

© 2010-2016 Renesas Electronics Corporation. All rights reserved.